How To Find Standard [Deviation](http://doc.manualget.ru/goto.php?q=How To Find Standard Deviation On Excel Mac 2011) On Excel Mac 2011 [>>>CLICK](http://doc.manualget.ru/goto.php?q=How To Find Standard Deviation On Excel Mac 2011) HERE<<<

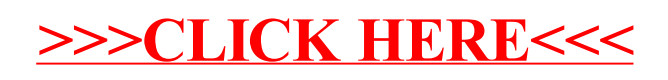